# **1. PENDAHULUAN Latar Belakang**

Biaya merupakan salah satu aspek penting, kalau tidak dapat dikatakan yang terpenting, dalam siklus kegiatan usaha dan industri konstruksi. Kontraktor yang tidak mempunyai pemahaman tentang komponen biaya, termasuk biaya tidak langsung akan meningkatkan risiko dan ekposure mereka terhadap kegagalan yang tidak perlu (Shelton, 2002).

Waktu dan biaya adalah faktor yang sangat berpengaruh terhadap keberhasilan dan kegagalan suatu proyek. Tolok ukur keberhasilan proyek biasanya dilihat dari waktu penyelesaian yang singkat dengan biaya yang minimal tanpa meninggalkan mutu hasil pekerjaan, karena dengan adanya pengaturan waktu dan biaya pekerjaan di lapangan akan mengalami pola yang teratur dan efesien, serta menghindarkan dari adanya denda akibat keterlambatan penyelesaian proyek.

Penelitian ini membahas analisa percepatan waktu proyek pada pelaksanaan Proyek Pembangunan Hotel Whiz Bogor dengan metode penambahan jam kerja (lembur) serta membandingkan antara perubahan biaya sebelum dan sesudah penambahan jam kerja (lembur) menggunakan program *Microsoft Project*.

# **Rumusan Masalah**

Penelitian ini diharapkan dapat memiliki suatu kejelasan dalam pengerjaannya, sehingga dibuat rumusan masalah antara lain:

- 1. Berapakah besarnya perubahan waktu dan biaya pelaksanaan proyek sesudah penambahan jam kerja (lembur) ?
- 2. Berapakah besarnya perubahan waktu dan biaya pelaksanaan proyek sesudah penambahan tenaga kerja ?
- 3. Bagaimanakah perbandingan biaya akibat penambahan jam kerja (lembur), biaya akibat penambahan tenaga kerja, dan biaya denda ?

# **Tujuan Penelitian**

Adapun maksud dan tujuan dilakukannya penelitian ini adalah sebagai berikut :

- 1. Menganalisis perubahan biaya dan waktu pelaksanan proyek dengan variasi penambahan jam kerja.
- 2. Menganalisis perubahan biaya dan waktu pelaksanan proyek dengan variasi penambahan tenaga kerja.
- 3. Menganalisis biaya akibat penambahan jam kerja (lembur), biaya akibat penambahan tenaga kerja dan biaya akibat denda.

# **Manfaat Penelitian**

Manfaat yang diperoleh dari penelitian ini adalah sebagai berikut :

- 1. Sebagai bahan pertimbangan dan masukan bagi perusahaan dalam mengambil keputusan yang berkaitan dengan kebijakan pelaksanaan proyek.
- 2. Sebagai bahan acuan dalam mengembangkan ilmu pengetahuan, khususnya dalam ilmu manajemen operasional dan dapat digunakan sebagai bahan kajian untuk penelitian yang akan datang.
- 3. Memperdalam pengetahuan tentang ilmu manajemen khususnya dalam hal pertukaran waktu dan biaya (*Time Cost Trade Off*).
- 4. Memberikan gambaran dan tambahan pengetahuan tentang penggunaan Microsoft Project dalam manajeman proyek.

# **2. TINJAUAN PUSTAKA**

Novitasari (2014) menyebutkan bahwa mempercepat waktu penyelesaian proyek adalah suatu usaha menyelesaikan proyek lebih awal dari waktu penyelesaian dalam keadaan normal. Ada kalanya jadwal proyek harus dipercepat dengan berbagai pertimbangan dari pemilik proyek. Proses mempercepat kurun waktu tersebut disebut *crash program*. Frederika (2010) menyatakan bahwa durasi percepatan maksimum dibatasi oleh luas proyek atau lokasi kerja, namun ada empat faktor yang dapat dioptimumkan untuk melaksanakan percepatan suatu aktivitas, yaitu meliputi penambahan jumlah tenaga kerja,

penjadwalan lembur, penggunaan alat berat, dan pengubahan metode konstruksi di lapangan.

# **3. LANDASAN TEORI Biaya Total Proyek**

Secara umum biaya proyek konstruksi dibagi menjadi dua kelompok, yaitu biaya langsung dan biaya tidak langsung.

- 1. Biaya langsung adalah seluruh biaya yang terkait langsung dengan fisik proyek,yang meliputi seluruh biaya dari kegiatan yang dilakukan di proyek dan biaya mendatangkan seluruh sumber daya yang diperlukan oleh proyek tersebut.
- 2. Biaya tidak langsung adalah segala sesuatu yang tidak merupakan komponen hasil akhir proyek, tetapi dibutuhkan dalam rangka proses pembangunan yang biasanya terjadi di luar proyek dan sering disebut dengan biaya tetap (*fix cost*).

Hubungan biaya tidak langsung dapat dilihat pada Grafik 1

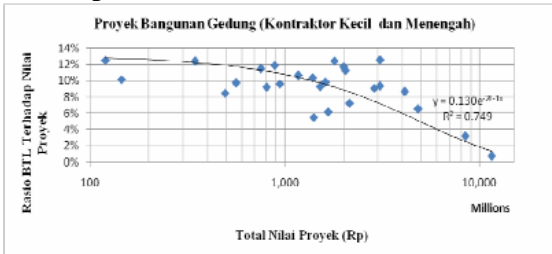

Grafik 1. Hubungan biaya tidak langsung

#### **Metode CPM (***Critical Path Method***)**

CPM (*Critical Path Method*) adalah suatu metode dengan mengunakan *arrow diagram* didalam menentukan lintasan kritis sehingga kemudian disebut juga sebagai diagram lintasan kritis. CPM menggunakan satu angka estimasi durasi kegiatan yang tertentu (*deterministic*), selain itu didalam CPM mengenal adanya EET (*Earliest Event Time*) dan LET (*Last Event Time*), serta *Total Float* dan *Free Float*. EET adalah peristiwa paling awal atau waktu tercepat dari suatu kegiatan, sedangkan LET adalah peristiwa paling akhir atau waktu paling lambat dari suatu kegiatan. Metode CPM membantu mendapatkan lintasan kritis, yaitu lintasan yang menghubungkan kegiatan – kegiatan kritis, atau dengan kata lain lintasan kritis adalah lintasan kegiatan yang tidak boleh terlambat ataupun mengalami penundaan pelaksanaan karena keterlambatan tersebut akan menyebabkan keterlambatan pada waktu total penyelesaian proyek.

## **Metode Pertukaran Waktu dan Biaya (***Time Cost Trade Off***)**

*Time cost trade off* adalah suatu proses yang disengaja, sistematis dan anakitik dengan cara melakukan pengujian dari semua kegiatan dalam suatu proyek yang dipusatkan pada kegiatan yang berada pada jalur kritis. Dengan dipercepatnya durasi suatu proyek maka pasti akan terjadi perubahan biaya dan waktu. Terdapat dua nilai waktu yang akan ditunjukan tiap aktifitas suatu jaringan kerja saat terjadi percepatan, yaitu:

1. *Normal Duration (Nd)*

*Normal duration* adalah waktu yang dibutukan untuk menyelesaikansuatu aktifitas kegiatan dengan sumber daya normal yang ada tanpa adanya biaya tambahan lain dalam suatu proyek.

2. *Crash Duration (Cd) Crash duration* adalah waktu yang dibutuhkan suatu proyek dalam usaha mempersingkat waktu yang durasinya lebih pendek dari *normal duration.*

Proses percepatan juga menyebabkan perubahan pada elemen biaya, yaitu:

1. *Normal Cost (Nc)*

Biaya yang dikeluarkan dengan penyelesaian proyek dalam waktu normal. Perkiraan biaya ini adalah pada saat perencanaan dan penjadwalan bersama dengan penentuan waktu normal.

2. Crash Cost (Cc)

Biaya yang dikeluarkan dengan penyelesaian proyek dala jangka waktu sebesar durasi crashnya. Biaya setelah *crashing* akan menjadi lebih besar dari biaya normal.

(Ervianto, 2004 : 65) Ada beberapa macam cara yang dapat digunakan untuk melaksanakan percepatan penyeleseian waktu proyek. Caracara tersebut antara lain :

- a. Penambahan jumlah jam kerja (kerja lembur).
- b. Penambahan tenaga kerja
- c. Pergantian atau penambahan peralatan
- d. Pemilihan sumber daya manusia yang berkualitas
- e. Penggunaan metode konstruksi yang efektif

Cara-cara tersebut dapat dilaksanakan secara terpisah maupun kombinasi, misalnya kombinasi penambahan jam kerja sekaligus penambahan jumlah tenaga kerja, biasa disebut giliran (*shift*), dimana unit pekerja untuk pagi sampai sore berbeda dengan dengan unit pekerja untuk sore sampai malam.

#### **Produktivitas Pekerja**

Produktivitas didefinisikan sebagai rasio antara *output* dan *input*, atau dapat dikatakan sebagai rasio antara hasil produksi dengan total sumber daya yang digunakan. Di dalam proyek konstruksi, rasio dari produktivitas adalah nilai yang diukur selama proses konstruksi; yang dapat dipisahkan menjadi biaya tenaga kerja, biaya material, metode, dan alat. Kesuksesan dari suatu proyek konstruksi salah satunya tergantung pada efektifitas pengelolaan sumber daya, dan pekerja adalah salah satu sumber daya yang tidak mudah untuk dikelola. Upah yang diberikan sangat tergantung pada kecakapan masingmasing pekerja dikarenakan setiap pekerja memiliki karakter masing-masing yang berbeda-beda satu sama lainnya.

Pada dasarnya produktifitas dari tenaga kerja dapat naik, jika tenaga kerja tersebut mampu menguasai tugas/pekerjaan yang telah diterimanya. Apabila seseorang atau sekelompok orang yang terorganisir melakukan pekerjaan yang identik berulang-ulang, maka dapat terjadi penurunan produktifitas.

## **Pelaksanaan Penambahan Jam Kerja (Lembur)**

Salah satu strategi untuk mempercepat waktu penyelesaian proyek adalah dengan menambah jam kerja (lembur) para pekerja. Penambahan dari jam kerja (lembur) ini sangat sering dilakukan dikarenakan dapat memberdayakan sumber daya yang sudah ada dilapangan dan cukup dengan mengefisienkan tambahan biaya yang akan dikeluarkan oleh kontraktor. Biasanya waktu kerja normal pekerja adalah 7 jam (dimulai pukul 08.00 dan selesai pukul 16.00 dengan satu jam istirahat), kemudian jam lembur dilakukan setelah jam kerja normal selesai.

Penambahan jam kerja (lembur) bisa dilakukan dengan melakukan penambahan 1 jam, 2 jam, 3 jam, dan 4 jam sesuai dengan waktu penambahan yang diinginkan. Semakin besar penambahan jam lembur dapat menimbulkan penurunan produktivitas, indikasi dari penurunan produktivitas pekerja terhadap penambhan jam kerja (lembur) dapat dilihat pada Gambar 2.

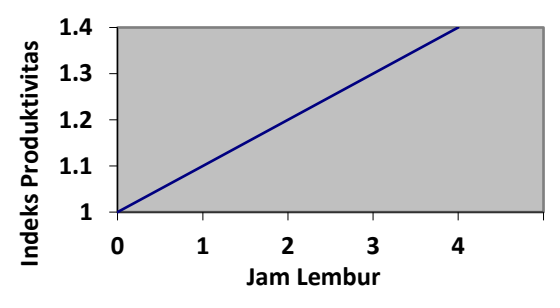

Grafik 2. Grafik Indikasi Penurunan Produktivitas Akibat Penambahan Jam Kerja (Sumber: Soeharto, 1997).

Dari uraian di atas dapat ditulis sebagai berikut ini:

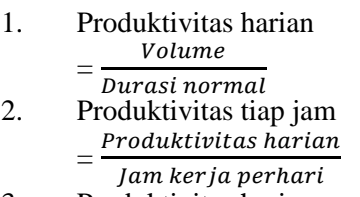

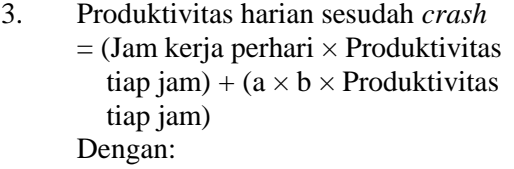

a = lama penambahan jam kerja (lembur)  $b =$ koefisien penurunan produktivitas akibat penambahan jam kerja (lembur) Nilai koefisien penurunan produktivitas tersebut dapat dilihat pada Tabel 1.

4. *Crash duration*

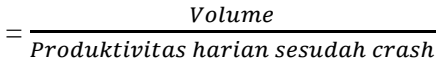

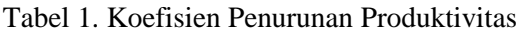

| Jam<br>Lembur | Penurunan<br>Indeks<br>Produktivitas | Prestasi<br>Kerja<br>$\%$ |
|---------------|--------------------------------------|---------------------------|
| 1 jam         | 0.1                                  | 90                        |
| 2 jam         | 0,2                                  |                           |
| 3 jam         | 0,3                                  | 70                        |
| jam           |                                      |                           |

**Biaya Tambahan Pekerja (Crash Cost)**

Penambahan waktu kerja akan menambah besar biaya untuk tenaga kerja dari biaya normal tenaga kerja. Berdasarkan Keputusan Menteri Tenaga Kerja dan Transmigrasi Republik Indonesia Nomor KEP. 102/MEN/VI/2004 bahwa upah penambahan kerja bervariasi. Pada penambahan waktu kerja satu jam pertama, pekerja mendapatkan tambahan upah 1,5 kali upah perjam waktu normal dan pada penambahan jam kerja berikutnya maka pekerja akan mendapatkan 2 kali upah perjam waktu normal.

Perhitungan untuk biaya tambahan pekerja dapat dirumuskan sebagai berikut ini:

- 1. Normal ongkos pekerja perhari
	- $=$  Produktivitas harian  $\times$  Harga satuan upah pekerja
- 2. Normal ongkos pekerja perjam
	- $=$  Produktivitas perjam  $\times$  Harga satuan upah pekerja
- 3. Biaya lembur pekerja
	- $= 1.5 \times$  upah sejam normal untuk penambahan jam kerja (lembur) pertama
		- $+ 2 \times n \times$  upah sejam normal untuk penambahan jam kerja (lembur) berikutnya
		- Dengan:
		- $n =$  jumlah penambahan jam kerja (lembur)
- 4. *Crash cost* pekerja perhari = (Jam kerja perhari × Normal *cost*  $pekerja) + (n \times Biaya$  lembur perjam)
- 5. *Cost slope*

 $=\frac{1}{D}$ Crash cost -Normal cost

#### **Hubungan Antara Biaya dan Waktu**

Biaya total proyek sama dengan penjumlahan dari biaya langsung dan biaya tidak langsung. Biaya total proyek sangat bergantung dari waktu penyelesaian proyek. Hubungan antara biaya dengan waktu dapat dilihat pada Gambar 3. Titik A pada gambar menunjukkan kondisi normal, sedangkan titik B menunjukkan kondisi dipercepat. Garis yang menghubungkan antar titik tersebut disebut dengan kurva waktu biaya. Dari Gambar 2. terlihat bahwa semakin besar penambahan jumlah jam kerja (lembur) maka akan semakin cepat waktu penyelesain proyek, akan tetapi sebagai konsekuesinya maka terjadi biaya tambahan yang harus dikeluarkan akan semakin besar.

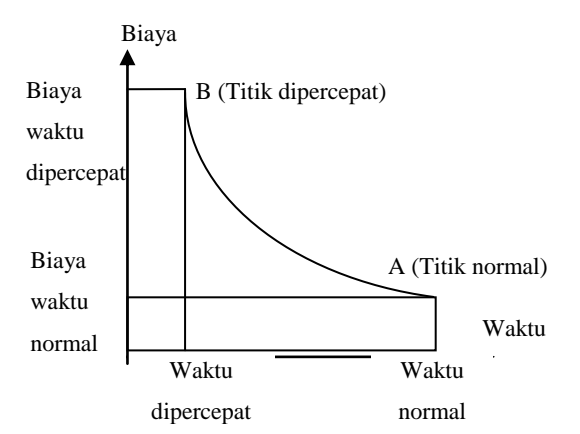

Gambar 3. Grafik hubungan waktu-biaya normal dan dipercepat untuk suatu kegiatan (Sumber: Soeharto, 1997).

#### **Program** *Microsoft Project*

Program *Microsoft Project* adalah sebuah aplikasi program pengolah lembar kerja untuk manajemen suatu proyek, pencarian data, serta pembuatan grafik. Beberapa jenis metode manajemen proyek yang di kenal saat ini, antara lain CPM (*Critical Path Method*), PERT (*Program Evaluation Review Technique*), dan Gantt Chart. *Microsoft Project* adalah penggabungan dari ketiganya. *Microsoft project* juga merupakan sistem perencanaan yang dapat membantu dalam menyusun penjadwalan (*scheduling*) suatu proyek atau rangkaian pekerjaan. *Microsoft project* juga membantu melakukan pencatatan dan pemantauan terhadap pengguna sumber daya (*resource*), baik yang berupa sumber daya manusia maupun yang berupa peralatan.

Program *Microsoft project* memiliki beberapa macam tampilan layar, namun sebagai default setiap kali membuka file baru,yang akan ditampilkan adalah *Gantt Chart View.*  Tampilan *Gantt Chart View* dapat dilihat pada Gambar 1.

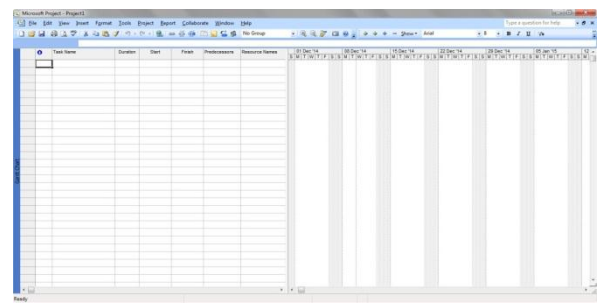

Gambar 1. Tampilan layar *Gantt Chart View*. **Biaya Denda**

Keterlambatan penyelesaian proyek akan menyebabkan kontaktor terkena sanksi berupa denda yang telah disepakati dalam dokumen kontrak. Besarnya biaya denda umumnya dihitung sebagai berikut:

Total denda = total waktu akibat keterlambatan  $\times$  denda perhari akibat keterlambatan

Dengan:

Denda perhari akibat keterlambatan sebesar 1 permil dari nilai kontrak.

# **4. METODE PENELITIAN**

# **Tahap dan Prosedur Penelitian**

Suatu penelitian harus dilaksanakan secara sistematis dan dengan urutan yang jelas dan teratur, sehingga akan diperoleh hasil sesuai dengan yang diharapkan. Oleh karena itu, pelaksanaan penelitian ini dibagi dalam beberapa tahap, yaitu :

Tahap 1 : Persiapan

Sebelum melakukan penelitian perlu dilakukan studi literatur untuk memperdalam ilmu yang berkaitan dengan topik penelitian

Tahap 2 : Pengumpulan Data

Data proyek yang diperlukan untuk pembuatan laporan.

Tahap 3 :Analisis percepatan dengan aplikasi program dan metode *time cost trade Off* Tahap 4 : Kesimpulan

Kesimpulan disebut juga pengambilan keputusan. Pada tahap ini, data yang telah dianalisis dibuat suatu kesimpulan yang berhubungan dengan tujuan penelitian.

Tahapan penelitian secara skematis dalam bentuk diagram alir dapat dilihat pada Gambar 2.

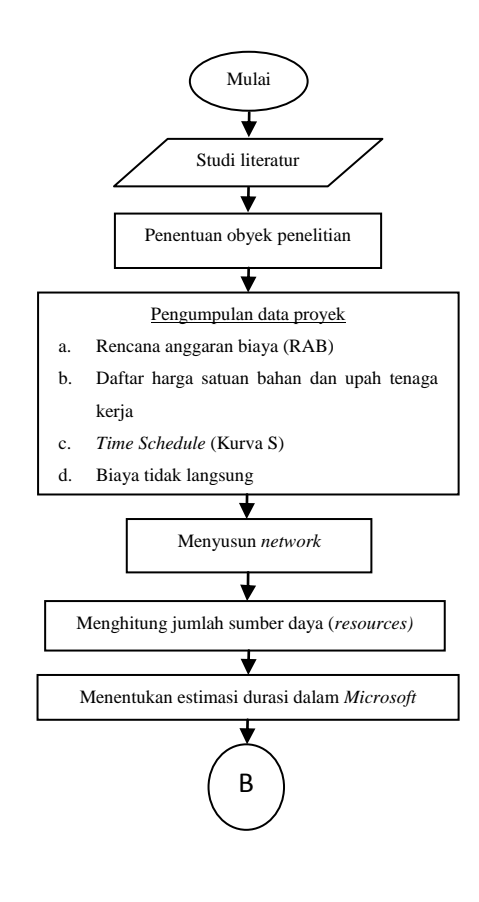

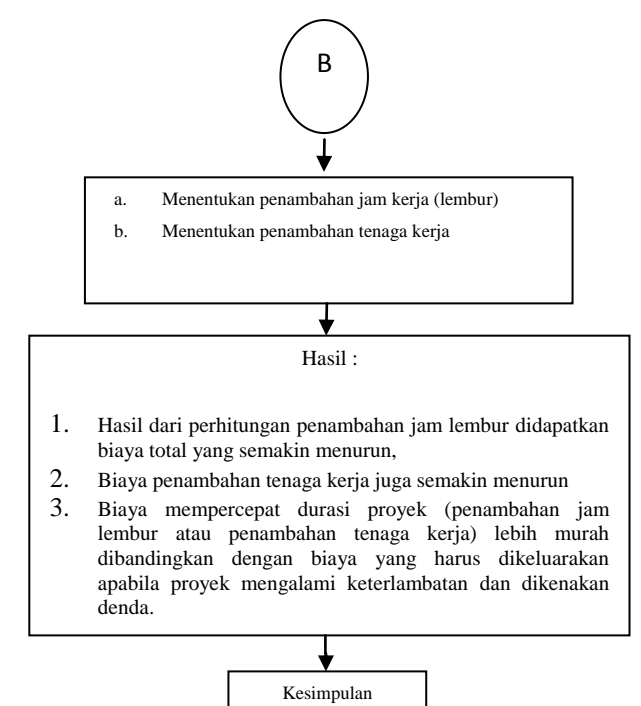

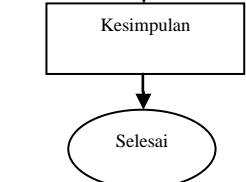

Gambar 2. Bagan alir penelitian

# **Pengumpulan Data**

Pengumpulan data atau informasi dari suatu pelaksanaan proyek konstruksi yang sangat bermanfaat untuk evaluasi optimasi waktu dan biaya secara keseluruhan. Data yang diperlukan adalah data sekunder yaitu data yang diperoleh dari instansi yang terkait seperti kontraktor, konsultan pengawas, dan lain-lain. Variabel yang sangat mempengaruhi dalam pengoptimasian waktu dan biaya pelaksanaan proyek ini adalah variabel waktu dan variabel biaya.

1. Variabel Waktu

Data yang mempengaruhi variabel waktu diperoleh dari kontraktor PT. C. Data yang dibutuhkan untuk variabel waktu adalah :

- a. Data *cumulative progress* (kurva-S), meliputi :
	- 1) Jenis kegiatan
	- 2) Prosentase kegiatan
	- 3) Durasi kegiatan

b. Rekapitulasi perhitungan biaya proyek.

2. Variabel biaya

Semua data-data yang mempengaruhi variabel biaya diperoleh dari kontraktor PT. C. Data-data yang diperlukan dalam variabel biaya antara lain :

- a. Daftar rencana anggaran biaya (RAB) penawaran, meliputi :
	- 1) Jumlah biaya normal
	- 2) Durasi normal
- b. Daftar-daftar harga bahan dan upah.
- c. Analisis harga satuan.

Data proyek yang diperlukan untuk pembuatan laporan, meliputi :

- 1. Rencana Anggaran Biaya (RAB)
- 2. Analisa harga satuan bahan proyek
- 3. *Time schedule*
- 4. Biaya tidak langsung

## **Analisis Data**

Analisis data dilakukan dengan bantuan program *Microsoft Project 2010, Metode Time Cost Trade Off dan Microsoft Excel 2010.* Dengan menginputkan data yang terkait untuk dianalisis kedalam program *Microsoft Project 2010*, maka nantinya akan dikalkulasi secara otomatis sesuai dengan rumus-rumus kalkulasi yang telah dibuat oleh program ini. Dan hasil penginputan data adalah lintasan kritis.

Setelah lintasan kritis didapat selanjutnya dianalisis setiap kegiatan pekerja yang berada di lintasan kritis dengan metode *time cost trade off* yaitu penambahan jam lembur dan tenaga kerja yang juga dibantu dengan *Microsoft Excel* 2007 untuk mempermudah analisis dan perhitungan. Hasil dari analisis tersebut adalah percepatan durasi dan kenaikan biaya akibat percepatan durasi dalam setiap kegiatan yang dipercepat. Kenaikan biaya ini disebabkan karena penambahan jam lembur dan tenaga kerja.

#### **5. HASIL DAN PEMBAHASAN Data Umum Proyek**

Adapun gambaran umum dari Proyek Pembangunan Hotel Whiz Bogor ini adalah sebagai berikut :

Pemilik Proyek : A Konsultan Supervisi: PT. B Kontraktor : PT. C Anggaran :Rp. 3.460.394.373.58

Anggaran *Baseline*:RP.3.459.848.425 (anggaran struktur tanah-lantai 4) Waktu pelaksanaan: 95 Hari kerja

## **Daftar Kegiatan-Kegiatan Kritis**

Alasan - alasan pemilihan item kegiatan yang ada dalam kegiatan krirtis adalah :

- 1. Kegiatan kritis yang terpilih memilik *resource work* atau yang memiliki pekerja sehingga bisa *dicrashing*.
- 2. Pada kegiatan kritis terpilih dapat dilakukan percepatan dengan penambahan jam lembur atau dengan penambahan jumlah tenaga kerja. Jika dilakukan penambahan tenaga kerja pada kegiatan kritis yang lain maka jumlah tenaga kerja tidak akan bertambah karena kegiatan kritis tersebut hanya memiliki *indeks* tenaga kerja yang kecil.

Untuk daftar kegiatan kritis dapat dilihat pada Tabel 2.

# **Penerapan Metode** *Time Cost Trade Off* **Penambahan Jam Kerja (Waktu Lembur)**

Dalam perencanaan penambahan jam kerja lembur memakai 8 jam kerja normal dan 1 jam istirahat (08.00-17.00), sedangkan kerja lembur dilakukan setelah waktu kerja normal (17.00- 20.00). Menurut keputusan Menteri Tenaga Kerja Nomor KEP.102/MEN/VI/2004 pasal 3, pasal 7 dan pasal 11 standar upah untuk lembur adalah :

- 1. Waktu kerja lembur hanya dapat dilakukan paling banyak 3 (jam) dalam 1 (satu) hari dan 14 (empat belas) jam dalam 1 (satu) minggu.
- 2. Memberikan makanan dan minuman sekurang-kurangnya 1.400 kalori apabila kerja lembur dilakukan selama 3 jam atau lebih.
- 3. Untuk kerja lembur pertama harus dibayar sebesar 1,5 kali upah sejam.
- 4. Untuk setiap jam kerja lembur berikutnya harus dibayar upah sebesar 2 kali lipat upah satu jam.

Adapun salah satu contoh perhitungannya sebagai berikut :

#### **Pek. Beton pada Balok Lantai 1**

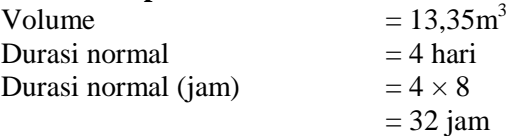

Produktivitas jam normal  $=\frac{Volume}{T}$  $\frac{volume}{durasi normal}$  $=$  $\frac{1}{2}$  $\frac{3,35}{32} = 0,42 \text{ m}^3/\text{jam}$ Maksimal *crashing* =  $\mathbf{1}$  $\frac{13,33}{(0,42\times8)+(3\times0.7\times0.42)} = 3,17$  hari = 3 hari Maka maksimal *crashing*  $= 4$  hari  $- 3$ hari = 1 hari Untuk tambahan waktu lembur dilakukan 3 hari pertama selama proyek berlangsung : Tambahan waktu lembur  $= 3$  jam/hari  $\times$ 1 hari  $=$  3 jam Biaya lembur perjam : Pekerja  $= (1,5 \times Rp. 5.250) + (2 \times (2 \times$  $Rp. 5.250$  = Rp. 28.875 Tukang  $= (1,5 \times Rp. 8.125) + (2 \times (2 \times$  $Rp. 8.125$  = Rp. 44.688 Kepala Tukang =  $(1,5 \times Rp. 9.375) + (2 \times (2 \times$  $Rp. 9.375$  = Rp. 51.563 Mandor =  $(1,5 \times \text{Rp. } 10.000) + (2 \times (2 \times$  $Rp. 10.000$  = Rp. 55.000 Upah lembur : Pekerja =  $(80,10 \times \text{Rp. } 28.875)$  $=$  Rp. 2.312.888 Tukang  $= (13,35 \times Rp. 44.688)$  $=$  Rp. 596.578 Kepala Tukang =  $(1,34 \times Rp. 51.563)$  $=$  Rp. 68.836 Mandor =  $(4.01 \times \text{Rp. } 55.000)$  $=$  Rp. 220.275 Total Upah lembur  $=$  (Rp. 2.312.888 + Rp.  $596.578 +$  Rp.  $68.836 +$  Rp.  $220.275$ ) = Rp. 3.198.577 Biaya Normal  $=$  Rp. 9.722.418 Biaya percepatan  $=$  (Rp. 9.722.418 + Rp.  $3.198.577$  = Rp. 12.920.995 *Slope* biaya perhari Biaya percepatan-biaya normal durasi normal-duarsi percepatan =  $Rp.12.920.995 - Rp.9.722.418$  $4 - 3$  $=$ Rp. 3.198.577 *Slope* biaya setelah *crashing* = Rp.  $3.198.577 \times 1$  hari  $=$ Rp. 3.198.577 Untuk Perhitungan Biaya Total Akibat Jam lembur dapat dilihat pada Tabel 3.

#### **Penambahan Tenaga Kerja**

Untuk perhitungan penambahan tenaga kerja dilakukan dari kegiatan - kegiatan kritis yang akan dipercepat dan dihitung berdasarkan data biaya langsung pekerjaan sehingga diperoleh pertambahan biaya (*cost slope*) pekerjaan. Adapun salah satu contoh perhitungannya adalah sebagai berikut :

**Pek. Beton pada Balok Lantai Mezzainine** Volume  $= 39.37 \text{ m}^3$ Durasi normal  $= 4$  hari Kapasitas tenaga kerja per 1m<sup>3</sup> adalah Pekerja  $= 6,0000$  Oh @ Rp. 42.000,00 Tukang  $= 1,0000$  Oh @ Rp. 65.000,00 Kepala Tukang = 0,1000 Oh @ Rp. 75.000,00 Mandor  $= 0,3000$  Oh @ Rp. 80.000,00 Perhitungan jumlah tenaga kerja : Jumlah tenaga keria (Koefesien tenaga kerja xvolume) Durasi normal Jumlah Pekerja  $=\frac{(6,0000\times39,37)}{2}$  $\frac{1}{4}$  $= 59$  orang Jadi upah Pekerja  $= 59 \times Rp. 42.000,00$  $=$  Rp. 3.298.000,00 Jumlah Tukang =  $=\frac{(1,0000\times39,37)}{2}$  $= 9 \text{ orang}$ Jadi upah tukang  $= 9 \times Rp. 65.000,00$  $=$  Rp. 585.000,00 Jumlah Kepala Tukang  $= \frac{(0,1000 \times 39,37)}{1}$ 4  $= 1$  orang Jadi upah Kepala Tukang  $= 1 \times Rp$ . 75.000,00  $=$  Rp. 75.000,00 Jumlah Mandor =  $=\frac{(0,3000\times39,37)}{2}$  $\overline{4}$  $= 2$  orang Jadi upah pekerja  $= 1 \times Rp$ . 80.000,00  $=$  Rp. 160.000,00 Jadi upah normal tenaga kerja selama 21 hari adalah :  $(Rp. 2.478.000,00 + 585.000,00 + Rp.$  $75.000,00 +$  Rp. 160.000,00)  $\times$  4 hari = Rp. 13.192.000,00 Pekerjaan ini akan dipercepat dengan durasi percepatan 1 hari, adapun perhitungannya adalah sebagai berikut : Volume  $= 39.37 \text{ m}^3$ *Crashing* = 1 hari Durasi dipercepat  $= 4 - 1$  $= 3$  hari Perhitungan jumlah tenaga kerja : Jumlah tenaga kerja (Koefisien tenaga kerja xvolume) Durasi normal Jumlah Pekerja =  $(6,0000 \times 39,37)$  $\overline{\mathbf{3}}$  $= 79$  orang Jadi upah Pekerja  $= 79 \times Rp$ . 42.000,00

 $-D<sub>n</sub>$ 

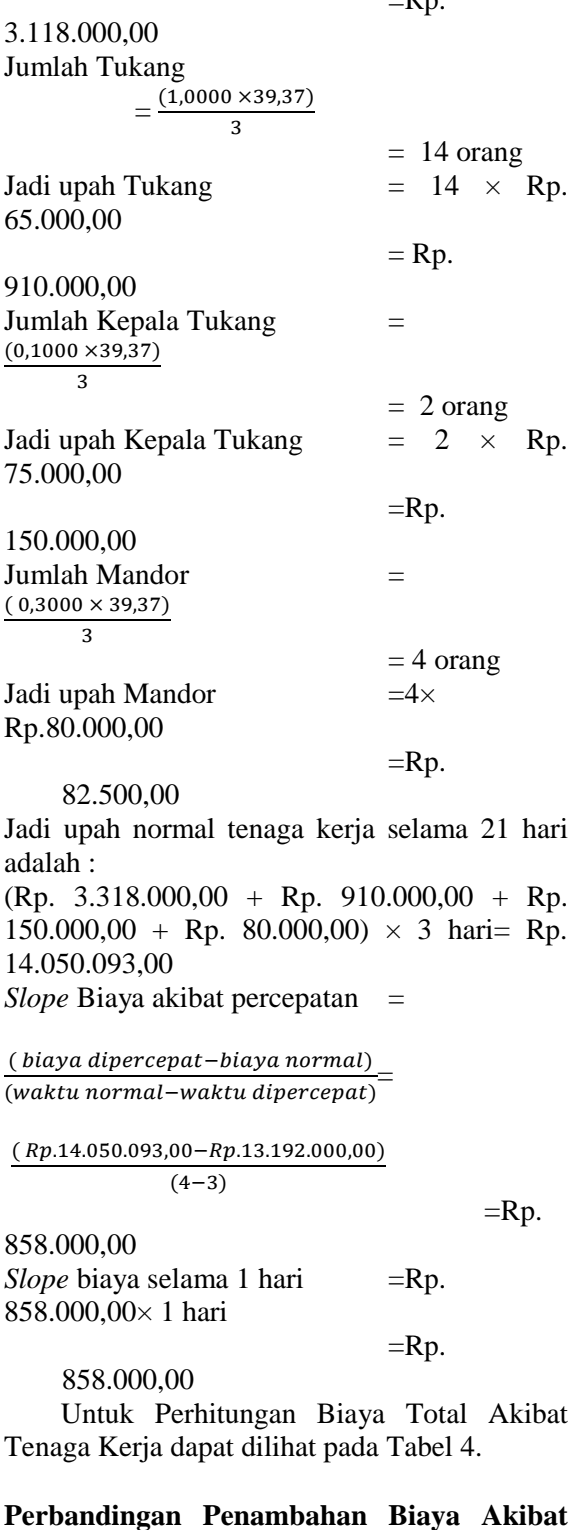

# **Jam Lembur, Tenaga Kerja dan Biaya Denda**

penambahan biaya akibat jam lembur lebih murah dibandingkan dengan biaya penambahan tenaga kerja pada durasi percepatan proyek yang sama. Biaya mempercepat durasi proyek (penambahan jam lembur atau penambahan tenaga kerja) lebih murah dibandingkan dengan biaya yang harus

dikeluarkan apabila proyek mengalami keterlambatan dan dikenakan denda.

Untuk lebih jelasnya dapat dilihat pada Tabel 5.

# **6. KESIMPULAN**

Berdasarkan data serta hasil analisis dan pembahasan yang dilakukan pada Proyek Pembangunan hotel whiz Bogor, dapat ditarik kesimpulan sebagai berikut :

- 1. Hasil dari perhitungan penambahan jam lembur didapatkan biaya total yang semakin menurun, dikarekan biaya tidak langsung proyek yang relatif tetap.
- 2. Biaya penambahan tenaga kerja juga semakin menurun yang dikarenakan hal yang sama yaitu karena biaya tidak langsung yang relatif tetap.
- 3. Biaya mempercepat durasi proyek (penambahan jam lembur atau penambahan tenaga kerja) lebih murah dibandingkan dengan biaya yang harus dikeluarakan apabila proyek mengalami keterlambatan dan dikenakan denda.

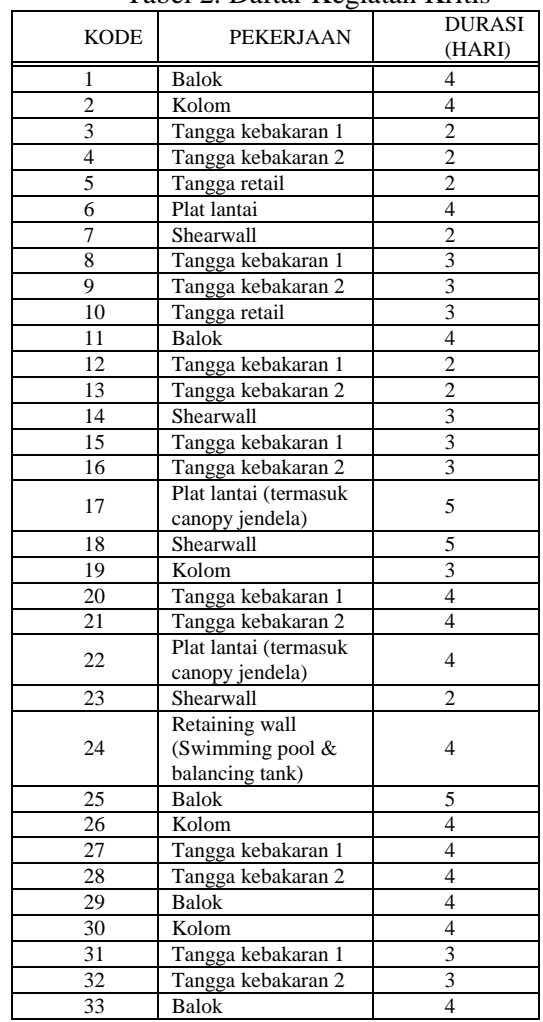

Tabel 2. Daftar Kegiatan Kritis

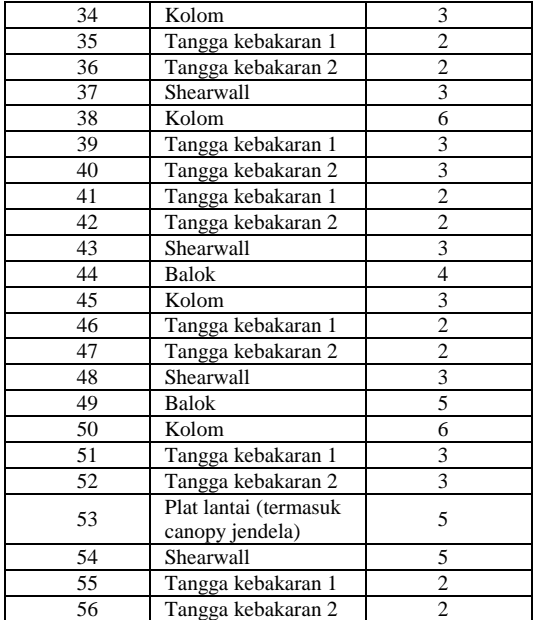

Sumber: Hasil pengolahan data

Tabel 3. Perhitungan biaya total akibat jam lembur

| <b>KODE</b> | <b>PEKERJA</b><br>AN                  | <b>DURASI</b><br>(HARI) | <b>BIAYA</b><br>LANGSU<br>NG | <b>BIAYA</b><br>TIDAK<br>LANGSU<br>NG | <b>TOTAL</b><br><b>BIAYA</b> |
|-------------|---------------------------------------|-------------------------|------------------------------|---------------------------------------|------------------------------|
|             |                                       | 95                      | Rp3.459.8<br>45.425          | Rp269.867<br>943                      | Rp3.729<br>.713.368          |
| 9           | Tangga<br>kebakaran<br>$\overline{c}$ | 94                      | Rp3.460.0<br>30.244          | Rp267.027<br>.228                     | Rp3.727<br>.057.472          |
| 10          | Tangga<br>retail                      | 93                      | Rp3.460.2<br>15.063          | Rp264.186<br>.513                     | Rp3.724<br>.401.576          |
| 15          | Tangga<br>kebakaran<br>1              | 92                      | Rp3.460.3<br>99.883          | Rp261.345<br>.798                     | Rp3.721<br>.745.680          |
| 16          | Tangga<br>kebakaran<br>$\overline{c}$ | 91                      | Rp3.460.5<br>84.702          | Rp258.505<br>.082                     | Rp3.719<br>.089.784          |
| 8           | Tangga<br>kebakaran<br>1              | 90                      | Rp3.460.7<br>85.746          | Rp255.664<br>.367                     | Rp3.716<br>.450.113          |
| 51          | Tangga<br>kebakaran<br>1              | 89                      | Rp3.461.2<br>22.268          | Rp252.823<br>.652                     | Rp3.714<br>.045.920          |
| 52          | Tangga<br>kebakaran<br>2              | 88                      | Rp3.461.6<br>58.790          | Rp249.982<br>.937                     | Rp3.711<br>.641.727          |
| 28          | Tangga<br>kebakaran<br>2              | 87                      | Rp3.462.1<br>28.458          | Rp247.142<br>.222                     | Rp3.709<br>.270.679          |
| 39          | Tangga<br>kebakaran                   | 86                      | Rp3.462.5<br>98.125          | Rp244.301<br>.506                     | Rp3.706<br>.899.632          |
| 40          | Tangga<br>kebakaran<br>2              | 85                      | Rp3.463.0<br>67.793          | Rp241.460<br>.791                     | Rp3.704<br>.528.584          |
| 4           | Tangga<br>kebakaran<br>2              | 84                      | Rp3.463.6<br>83.523          | Rp238.620<br>.076                     | Rp3.702<br>.303.599          |
| 5           | Tangga<br>retail                      | 83                      | Rp3.464.2<br>99.254          | Rp235.779<br>.361                     | Rp3.700<br>.078.615          |
| 12          | Tangga<br>kebakaran<br>1              | 82                      | Rp3.464.9<br>14.984          | Rp232.938<br>.646                     | Rp3.697<br>.853.630          |
| 13          | Tangga<br>kebakaran<br>2              | 81                      | Rp3.465.5<br>30.715          | Rp230.097<br>.930                     | Rp3.695<br>.628.645          |
| 3           | Tangga<br>kebakaran<br>1              | 80                      | Rp3.466.1<br>67.467          | Rp227.257<br>.215                     | Rp3.693<br>.424.682          |
| 18          | Shearwall                             | 79                      | Rp3.467.0<br>77.464          | Rp224.416<br>500                      | Rp3.691<br>493.964           |
| 54          | Shearwall                             | 78                      | Rp3.467.9<br>87.461          | Rp221.575<br>.785                     | Rp3.689<br>.563.246          |
| 55          | Tangga<br>kebakaran<br>1              | 77                      | Rp3.469.1<br>39.014          | Rp218.735<br>.070                     | Rp3.687<br>.874.083          |
| 56          | Tangga<br>kebakaran                   | 76                      | Rp3.470.2<br>90.566          | Rp215.894<br>355                      | Rp3.686<br>.184.920          |

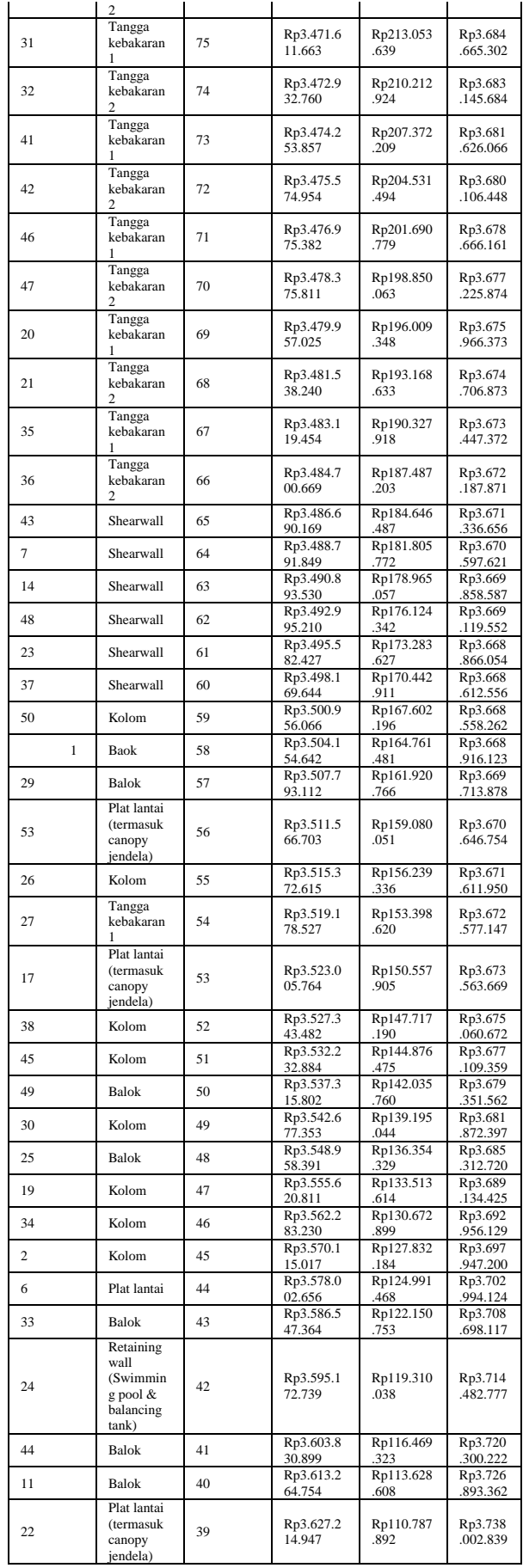

Sumber: Hasil pengolahan data

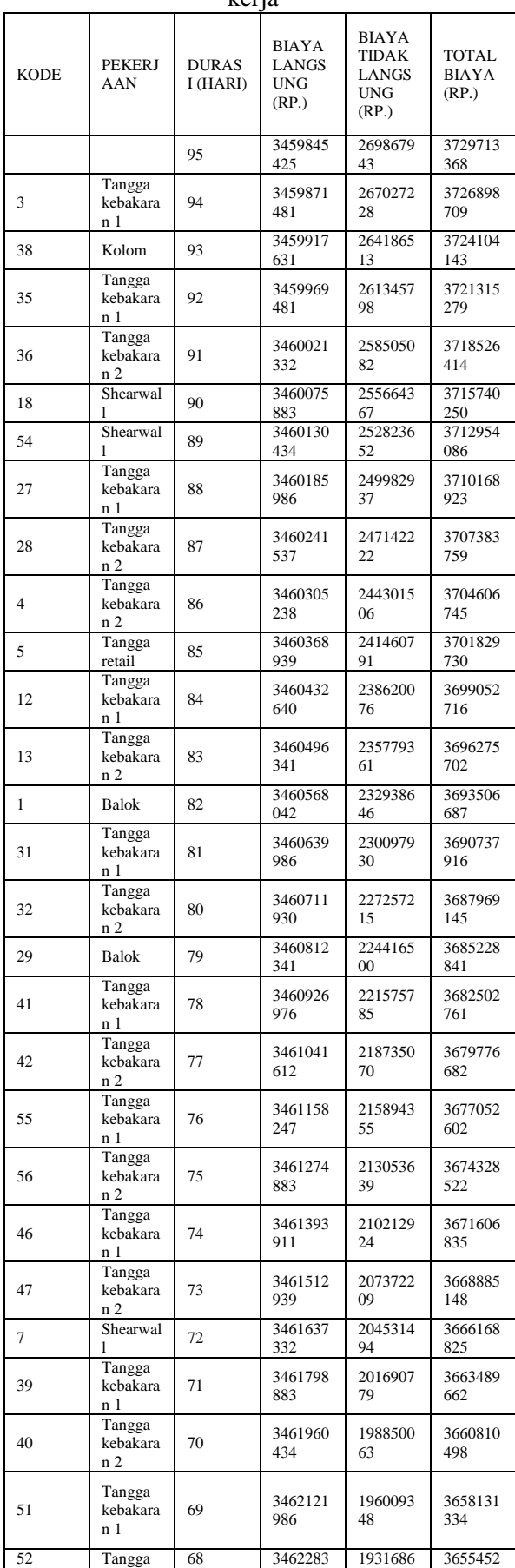

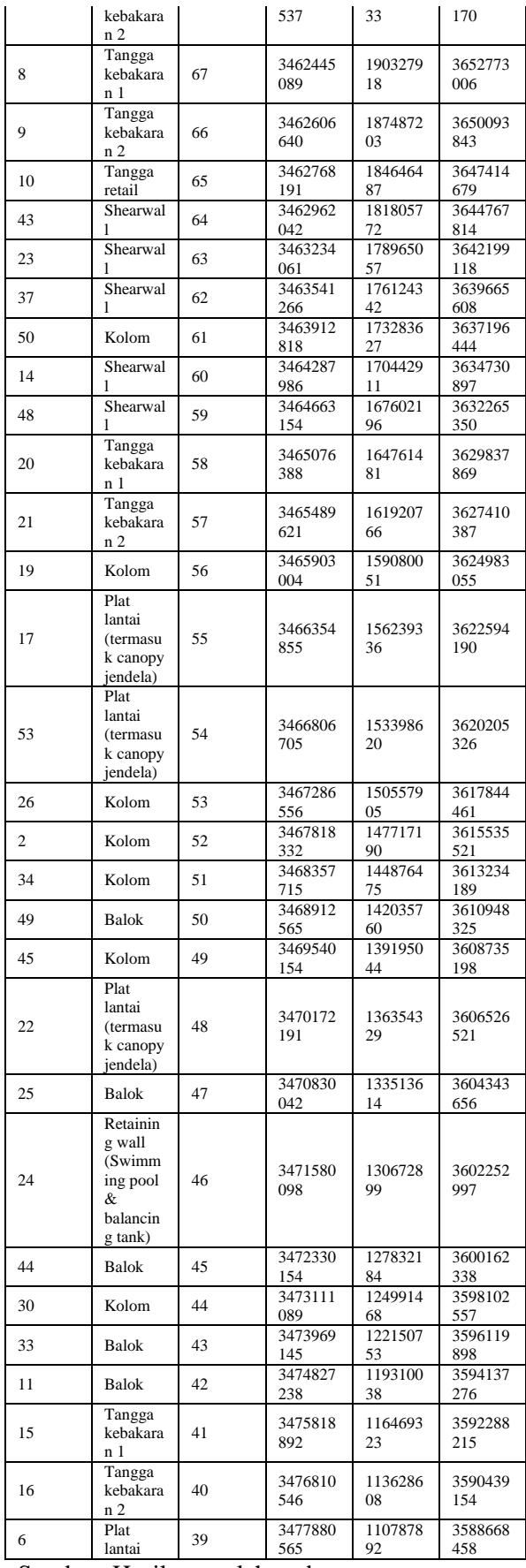

Sumber: Hasil pengolahan data

Tabel 4. Perhitungan biaya total akibat tenaga kerja

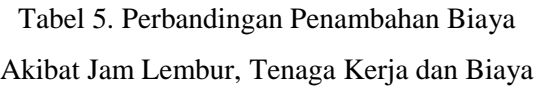

Denda

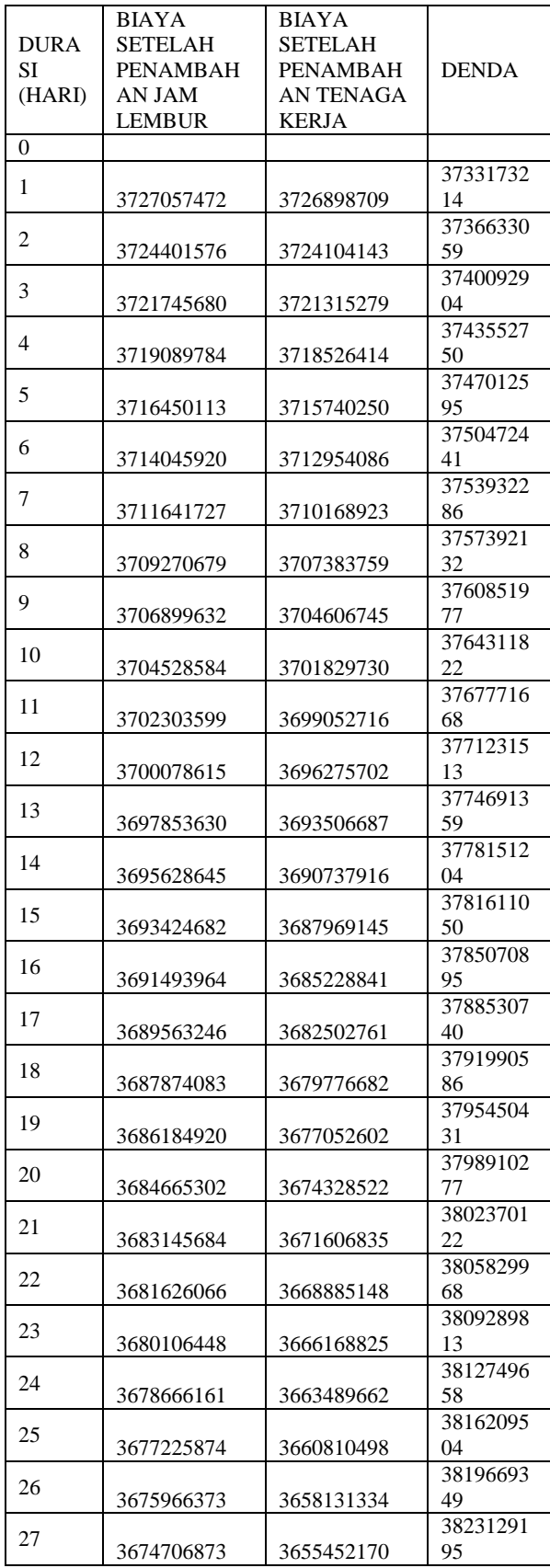

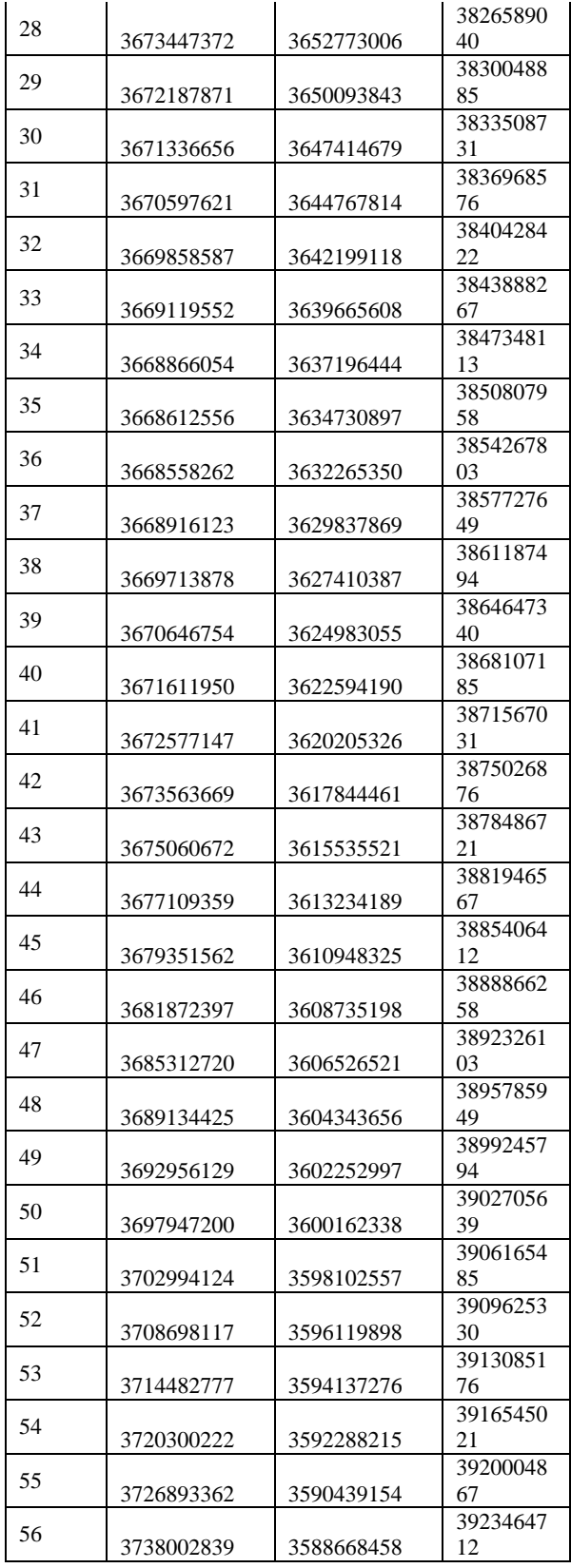

Sumber: Hasil pengolahan data

# **DAFTAR PUSTAKA**

Dipohusodo, Istimawan. 1996. Manajemen Proyek dan Konstruksi jilid 2. Penerbit : Kanisius, Yogyakarta.

- Madcoms. 2011. *Microsoft Project 2010*. Penerbit : Andi, Yogyakarta.
- Novitasari, Vien. 2014. *Penambahan jam kerja pada Proyek Pembangunan Rumah Sakit Umum Daerah Belitung dengan Time Cost Trade Off* . Tugas Akhir, Jurusan Teknik Sipil Universitas Muhammadiyah Yogyakarta, Yogyakarta.
- Presisda R, Puspa. 2011. Pengendalian Waktu dan Biaya Pada Proyek Konstruksi. Tugas Akhir, Jurusan Teknik Sipil Universitas Muhammadiyah Yogyakarta, Yogyakarta.
- Raa'uf A, Muhammad. 2011. *Optimasi Biaya dan Waktu Proyek Konstruksi Dengan Penambahan Jam Kerja (Lembur) Dibandingkan Dengan Penambahan Tenaga Kerja Menggunakan Metode Time Cost Trade Off*. Tugas Akhir, Jurusan Teknik Sipil Universitas Muhammadiyah Yogyakarta, Yogyakarta.
- Sartika. 2014. *Anailsa Waktu Pelaksanaan Proyek Konstruksi Dengan Variasi Penambahan Jam Kerja (Lembur)*. Tugas Akhir, Jurusan Teknik Sipil Universitas Muhammadiyah Yogyakarta, Yogyakarta.
- Soeharto, Iman. 1997. *Manajemen Proyek Dari Konseptual Sampai Operasional*. Penerbit : Erlangga, Jakarta.
- Toha, Muhammad. 2010. *Analisa Waktu Pelaksanaan Proyek Konstruksi Dengan Variasi Penambahan Jam Kerja (Lembur)*. Tugas Akhir, Jurusan Teknik Sipil Universitas Muhammadiyah Yogyakarta, Yogyakarta.